## **Client Side Scripting**

## *Using AJAX Query API Functions to get values from other records*

I'm not sure why, but this turned out to be a bigger issue than I wanted it to be, but I finally solved it and figured it would be worthwhile to document it.

The use case is pretty straight forward, but the implementation takes a few steps. Tincher uses several different redi‐mix companies to provide concrete to the job sites. Each vendor charges a different fuel charge and environmental fee. These fees are usually set for anywhere from 3 to 6 months. As such, we have two fields on the vendor objects to hold those values.

During data entry of the timesheet concrete, I want to grab those values after the vendor is selected on the new record screen. Accomplishing this requires two things; a script component on the form itself, and an onchange event handler on the vendor field of the timesheet concrete object.

## **The Script Component**

I need to edit the new timesheet concrete page and place a script component on it somewhere. It doesn't really matter where you place it.

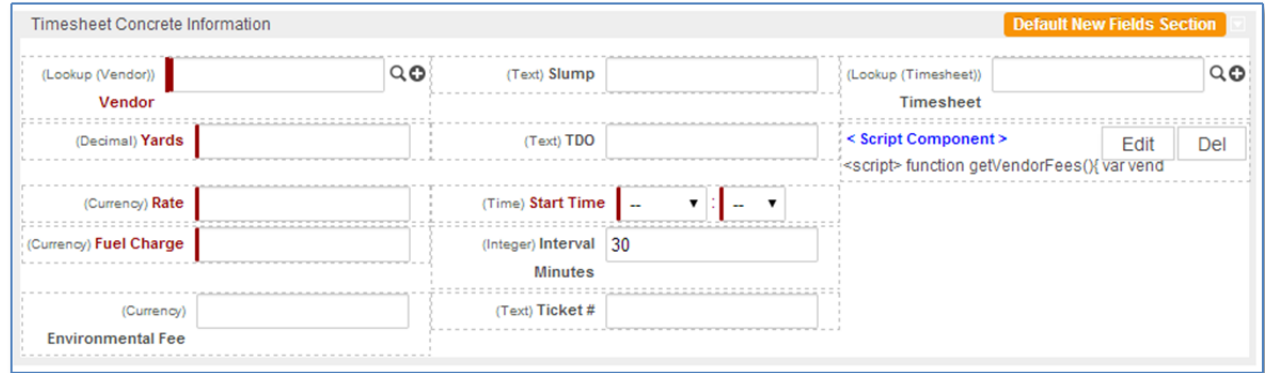

## The content of that script is as follows:

```
//You MUST surround all of your code with the <script></script> tags
<script> 
   //getVendorFees() is the function that the onchange event will call. 
   function getVendorFees(){ 
    //get the vendor id field value. R101464930 is the vendor relationship
    var vendor = rbf_getFieldValue("R101464930"); 
     //getting the two fields requires a callback function. 
    rbf_getFields("ccVendor",vendor, "fuel_charge,environmental_fee", my_callback); 
    }
```

```
 //the callback function is where we parse the values retrieved.
   function my_callback(objName, objId, values) { 
       //assign the two fields to variables.
      var fuelCharge = values['fuel_charge']; 
      var enviroFee = values['environmental_fee']; 
       //use rbf_setFieldValue to set each value.
       rbf_setFieldValue("fuel_charge", fuelCharge); 
       rbf_setFieldValue("environmental_fee", enviroFee); 
       } 
</script>
```
That's all there is to it. As soon as the vendor gets entered on a new entry screen, those fields will get populated. They can be changed by the end user if desired. If you want to prevent that, then make them read only, or better yet, calculated fields.

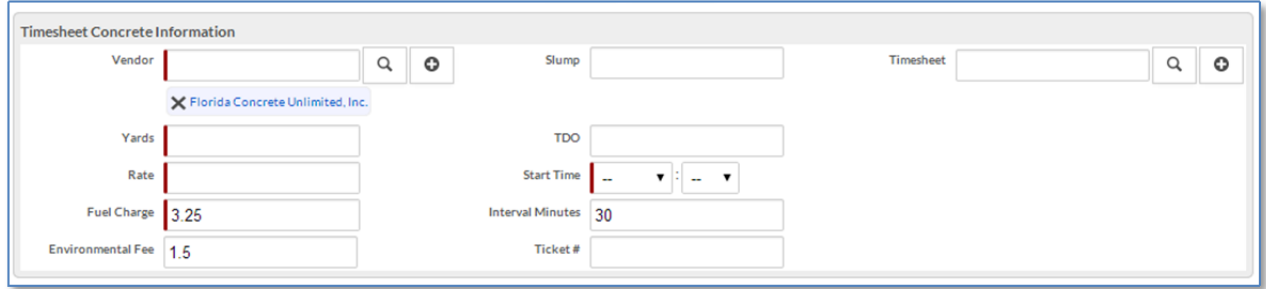